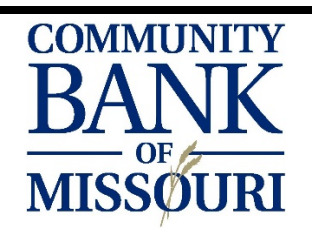

## ONLINE BANKING GUIDE

## **WITH THE CLICK OF A MOUSE, YOU CAN ACCESS YOUR ACCOUNTS 24/7 FROM ANYWHERE**

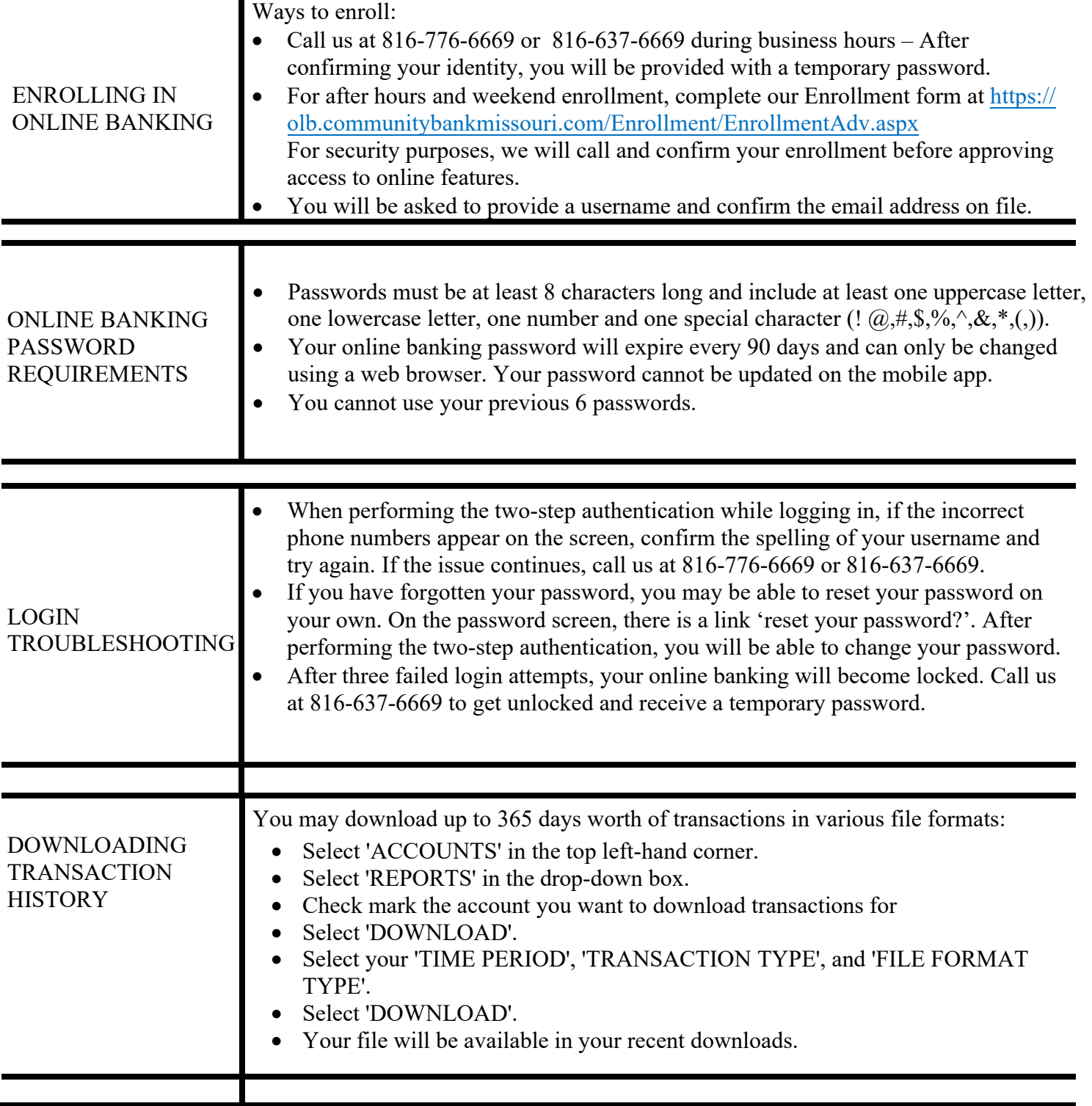

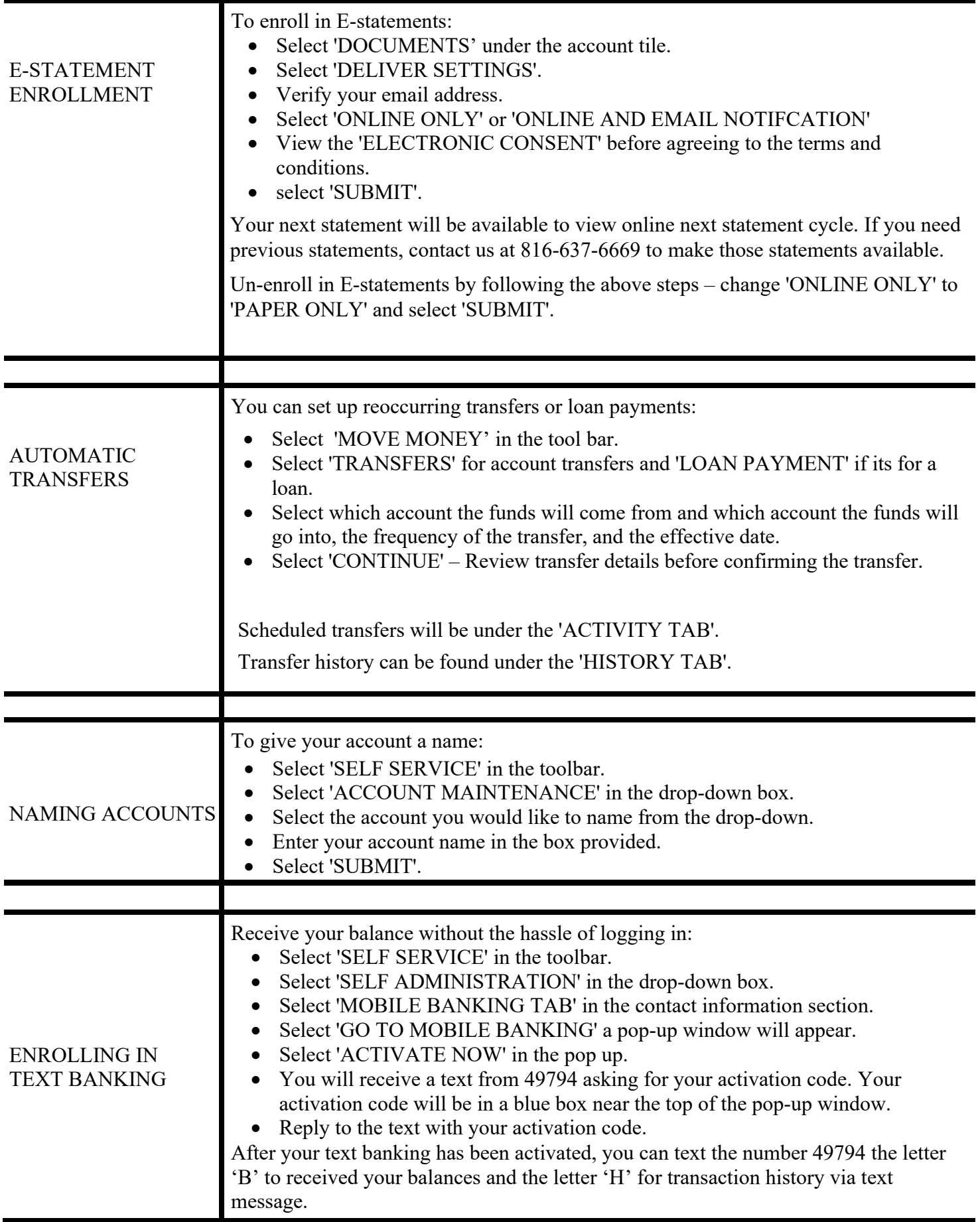